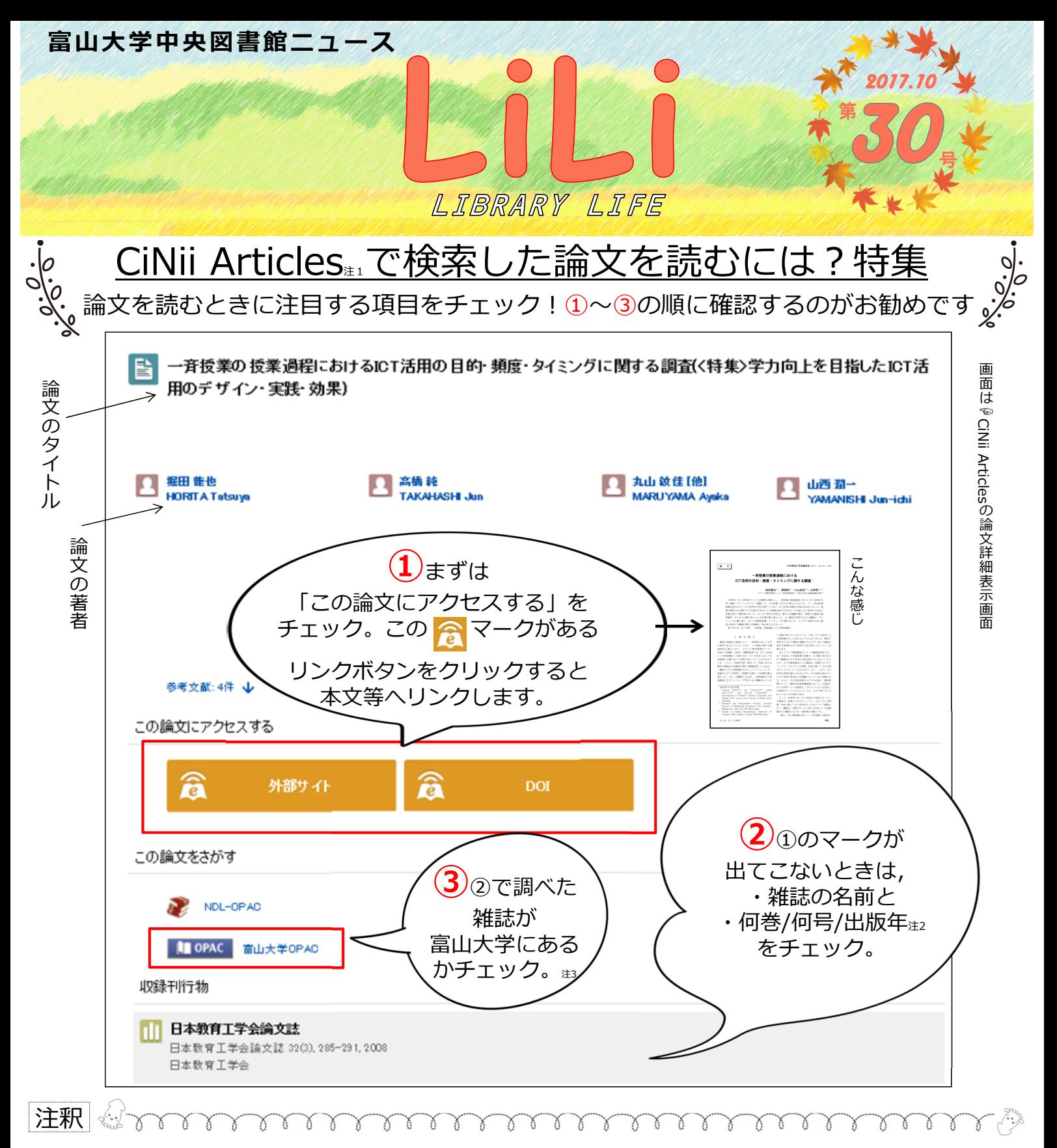

- 注1. CiNii Articlesとは?: CiNii Articlesは日本の学術論文を中心とした論文情報の提供サービスで,論文情報,つまり,論文のタイトルと その論文の掲載誌・掲載巻号・掲載ページを調べることかできるもの。 CiNii部分を「シーニー」と読む人かいますか, 「サイニー」です。 本文もリンクをたどれば読めるものがあります。中央図書館のウェブサイトにCiNii へのリンクあり。大学の外(冢など)からでも接続可能。
- 注2. 雑誌の名前と何巻/何号/出版年などの情報の見方は次のとおりです。

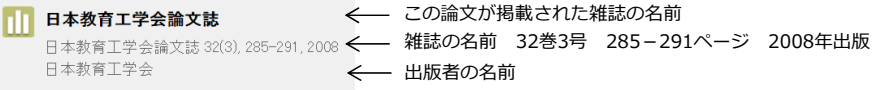

この情報から、例の論文は 日本教育工学会論文誌の32巻3号の 285-291ページに掲載されている、 ということがわかります。

注3. この例でOPACのアイコンをクリックすると、次のような画面が表示され、学内のどこにあるのか確認することができます。

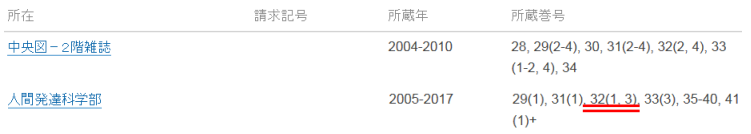

例で探している論文は2008年発行の32巻3号なので、人間発達科学部で 所蔵していることが画面からわかります(赤色下線部に注目)。 研究室や他キャンパス所蔵の場合, 学内から文献を取り寄せするサービス もあります(コピー代が必要)。詳しくは図書館まで問い合わせください。

\*OPACのアイコンをクリックして画面に「No appropriate item was not found 」と表示される場合, その雑誌は富山大学には所蔵していません。

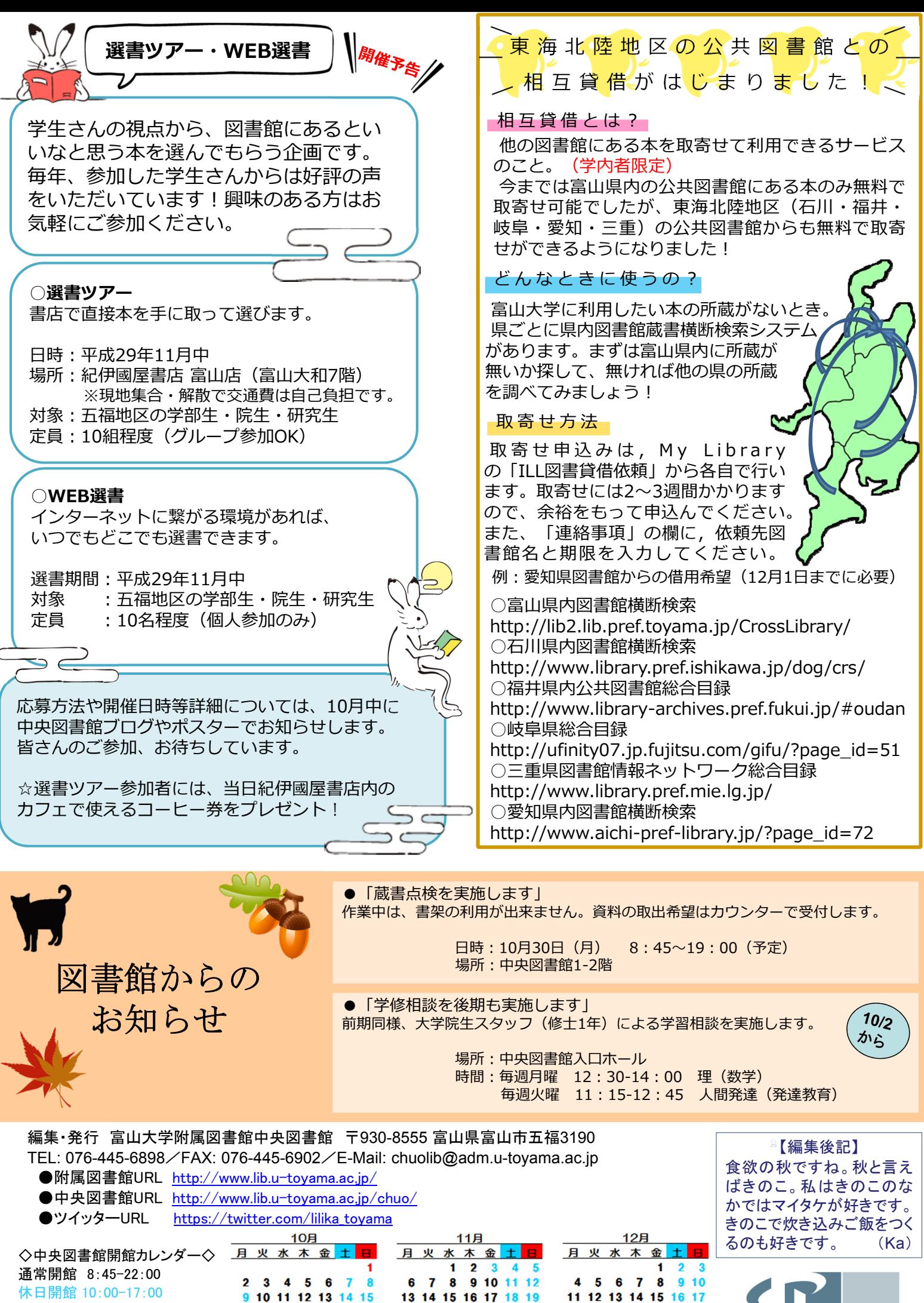

短縮開館 9:00-17:00 赤字は休館日です

16 17 18 19 20 21 22 23 24 25 26 27 28 29 30 31

20 21 22 23 24 25 26 18 19 20 21 22 23 24 27 28 29 30 25 26 27 28 29 30 31

ERSITY 富山大学